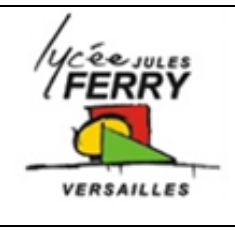

# **Tapis de course TC290**

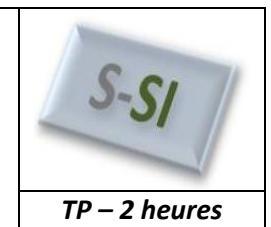

**Régulation et asservissement**

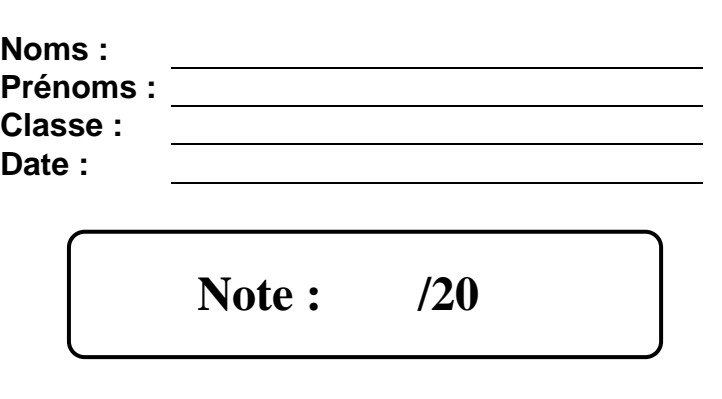

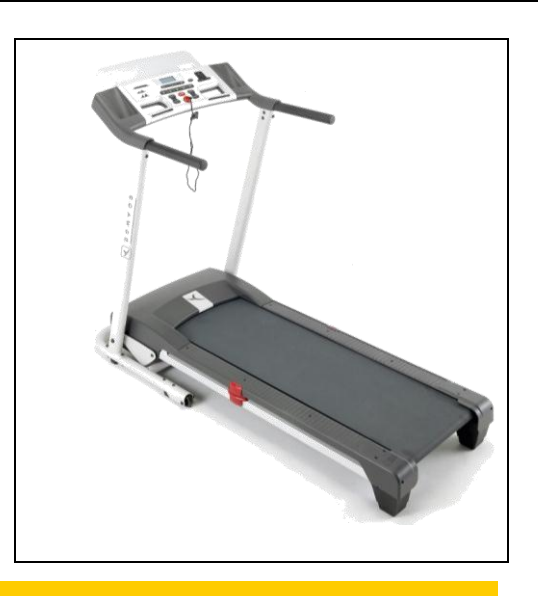

# **1. Présentation du système**

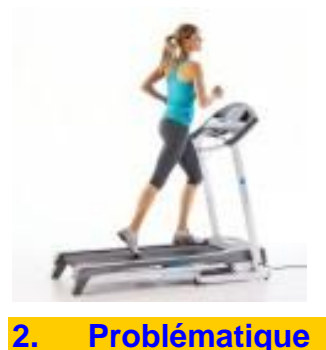

L'utilisation du tapis de course est multiple et ses bienfaits sur l'organisme le sont tout autant. Ses objectifs peuvent être la perte de poids, l'amélioration cardiovasculaire ou une rééducation fonctionnelle.

Le modèle **TC290** est conçu pour la pratique occasionnelle à régulière du cardio-training à domicile.

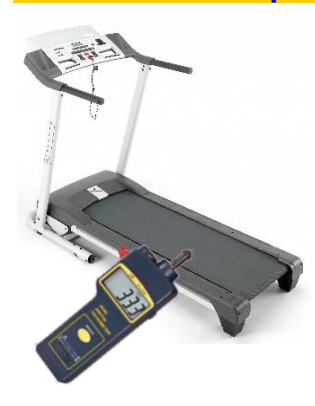

Des essais ont été réalisés sur une série de 100 tapis.

Sur le pupitre, la vitesse 8km/h est sélectionnée, la vitesse réelle d'avance du tapis est mesurée à l'aide d'un tachymètre. On constate que les vitesses mesurées vont de 7.3km/h à 8.4km/h. Comment peut-on améliorer le système pour maîtriser la vitesse d'avance du tapis ?

# **Critères d'évaluation et barème**

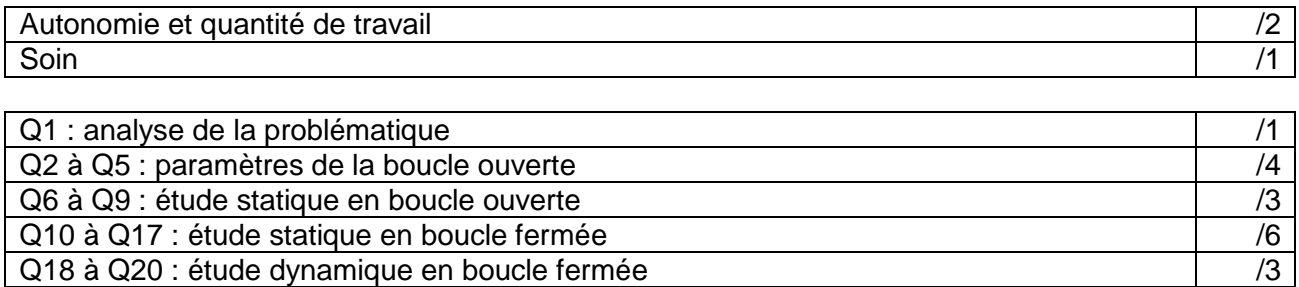

#### **3. Analyse de la problématique**

**Q1 :** L'écart de vitesse entre la consigne de l'utilisateur et la vitesse réelle du tapis est-elle gênante ? Préciser votre réponse dans le cas où l'appareil est utilisé par un jogger occasionnel puis dans le cas où il est utilisé par un préparateur sportif.

#### **4. Etude du système en boucle ouverte**

**Q2 :** Compléter la chaîne d'énergie ci-dessous avec les éléments suivants : Energie mécanique de rotation adaptée, Rouleau d'entrainement et tapis, Energie mécanique de translation, Energie électrique, Système poulies courroie, Energie mécanique de rotation, moteur.

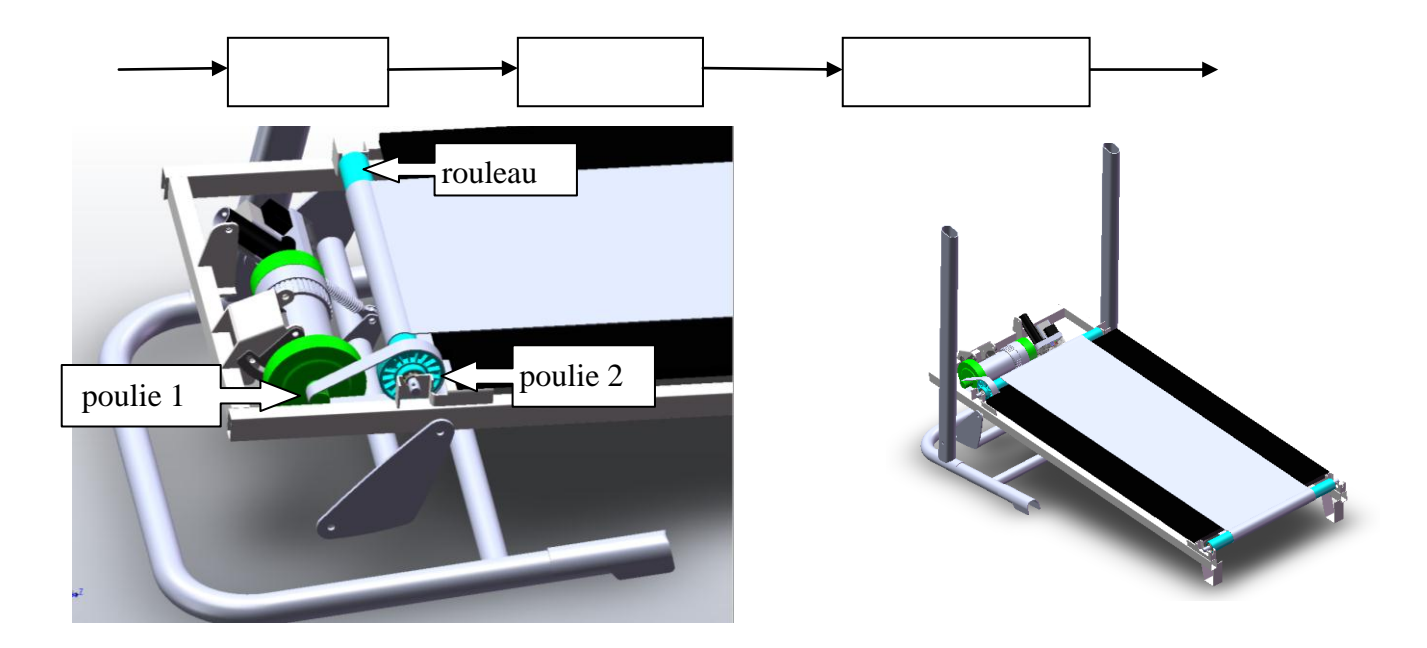

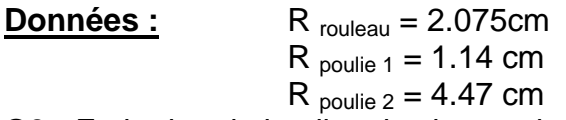

**Q3** : Ecrire la relation liant la vitesse de rotation du rouleau du tapis N<sub>rouleau</sub> (tr/s) et la vitesse de rotation du moteur  $N_{\text{motor}}$  (tr/s). Le coefficient reliant ces vitesses sera appelé  $K_{\text{poulie}}$ .

**Q4** : Ecrire la relation liant la vitesse de translation du tapis V<sub>tapis</sub> (km/h) et la vitesse de rotation du rouleau  $N_{\text{rouleau}}$  (tr/s). Le coefficient reliant ces vitesses sera appelé  $K_{\text{rouleau}}$ .

#### *S-SI* **Tapis de course** *TP – 2 heures*

**Q5 :** Pour une vitesse d'avance du tapis de 10km/h, calculer la vitesse de rotation de l'axe du moteur Nmoteur (tr/s).

### **Etude statique en boucle ouverte**

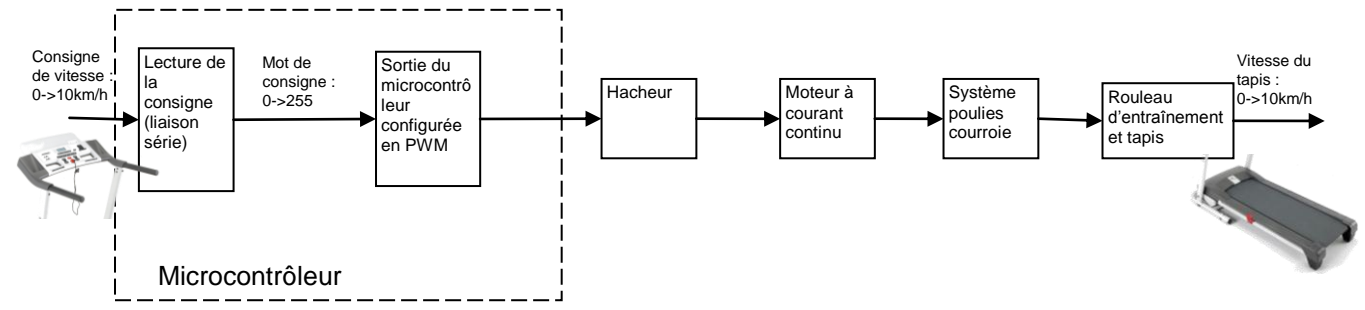

**Q6 :** La vitesse saisie par l'utilisateur est convertie en un mot codé sur 8 bits. A la vitesse 10km/h, correspond le mot 255. L'entrée du modulateur à largeur d'impulsion est donc un mot compris entre 0 et 255. La sortie du modulateur à largeur d'impulsion est un rapport cyclique donc une valeur comprise entre 0 et 1. Déterminer le gain du modulateur ( $K_{\text{PWM}}$ ).

**Q7 :** Le hacheur permet de faire varier la tension d'alimentation du moteur. Il reçoit, en entrée, un rapport cyclique compris entre 0 et 1 et il fourni en sortie une tension comprise entre 0 et 90V. Déterminer le gain du hacheur (Khacheur).

**Q8 :** le moteur électrique à courant continu est alimenté sous une tension comprise entre 0 et 90V. A une tension d'alimentation de 90V correspond une vitesse de rotation de l'axe, en régime établi, de 83tr/s. Calculer K<sub>moteur</sub>.

**Q9 :** Ouvrir le fichier Matlab : « modele tapisBO elv ». Saisir les gains Kpoulies, Krouleau, KPWM, Khacheur (ne pas saisir Kmoteur). Dans « step » saisir 255 comme valeur finale. Conclure sur les types de perturbation pouvant avoir une influence sur la vitesse du tapis.

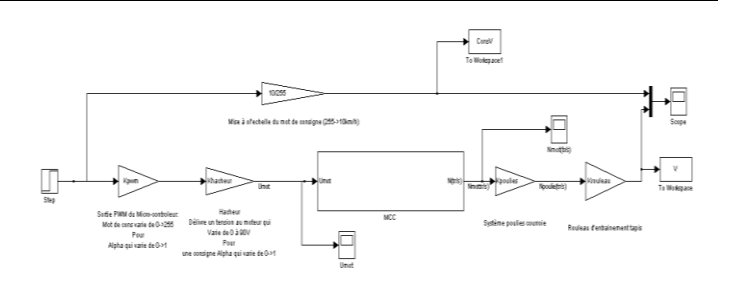

## **5. Etude du système en boucle fermée**

Pour pouvoir maîtriser la vitesse d'avance du tapis, on décide de réaliser une boucle d'asservissement sur le système.

**Q10 :** Quel(s) type(s) de capteurs utiliseriez-vous pour la chaîne de retour ? Où placeriezvous la boucle de retour ?

Un capteur, de type ILS (Interrupteur à lames souples), est présent sur la poulie réceptrice. A chaque tour du rouleau, le capteur transmet une impulsion. C'est ce capteur que nous allons utiliser pour réaliser l'asservissement du système.

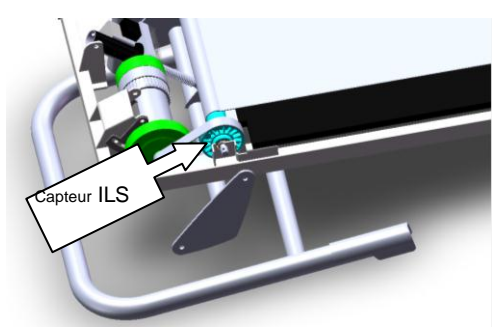

# **Etude statique en boucle fermée**

**Q11 :** Le capteur ILS envoie une impulsion à chaque tour du rouleau. Le compteur permet d'avoir une fréquence en Hertz. Lorsque le tapis se déplace à10km/h, déterminer la vitesse de rotation du rouleau en tr/s et donc la fréquence des impulsions en sortie du compteur.

**Q12 :** Le module d'adaptation reçoit en entrée une grandeur comprise entre 0 et 21Hz et fournit en sortie un mot compris entre 0 et 255. Déterminer le gain du module d'adaptation Kada.

**Q13 :** Sur le schéma ci-dessous, placer les grandeurs d'entrée et de sortie des blocs : MOT<sub>adapté</sub>, U<sub>mot</sub>, α, N<sub>mot</sub>, V<sub>tapis</sub>, N<sub>poulie</sub>, MOT<sub>consigne</sub>, .... Placer les gains des différents constituants :

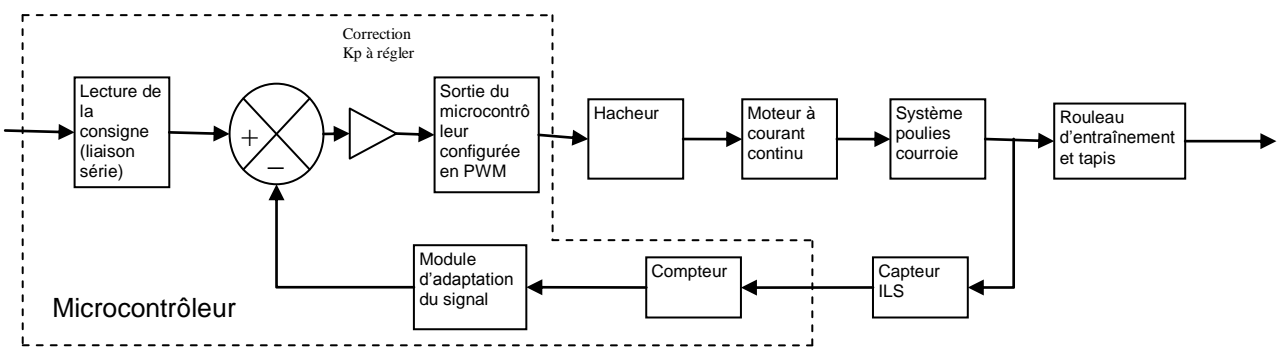

**Q14 :** Exprimer l'erreur (en régime statique) en fonction de la consigne et des gains du montage.

**Q15** : Déterminer l'erreur statique si Kp = 1 et que la consigne est égale à 10km/h

**Q16 :** Déterminer le gain Kp permettant de respecter le cahier des charges (V+/- 5%)

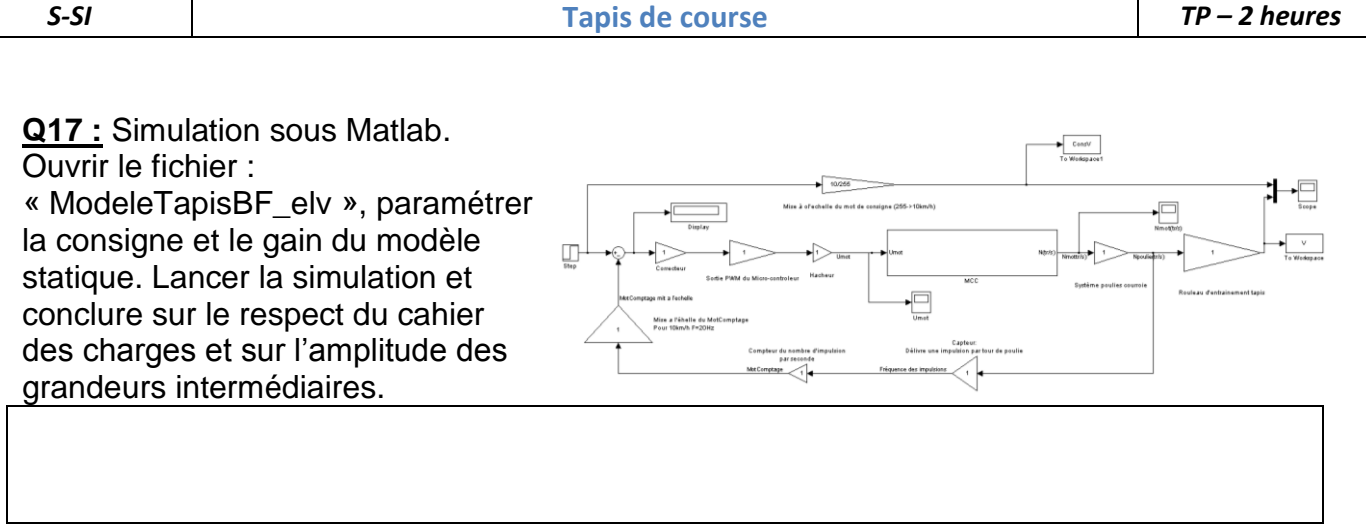

# **Etude dynamique en boucle fermée**

**Q18 :** On a constaté dans l'étude précédente que la réponse est très rapide mais le rapport cyclique n'a pas une valeur cohérente.

Pour remédier au problème, vous allez insérer  $\overline{u}$  un bloc saturation survotre sur votre modèle. A quel endroit placez-vous le bloc saturation ? Justifiez votre réponse.

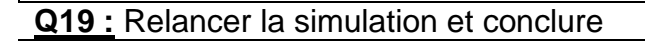

**Q20 :** Lorsque l'on affiche la simulation d'un modèle concurrent, la courbe de réponse est la suivante :

- en bleu : la consigne,
- en vert : le modèle concurrent,
- en rouge : notre modèle.

D'après vous, et en vous appuyant sur votre cours, quel type de correcteur a été utilisé dans ce système ?

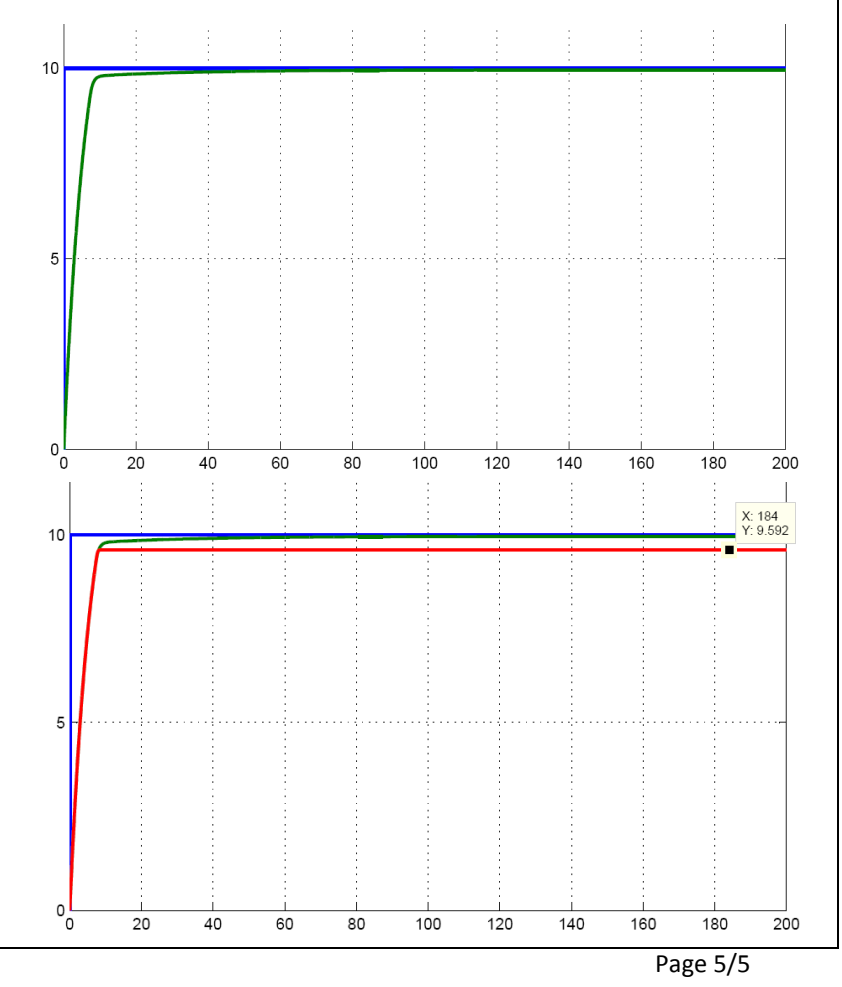